The book was found

## **Adobe InDesign CS5 Classroom In A Book**

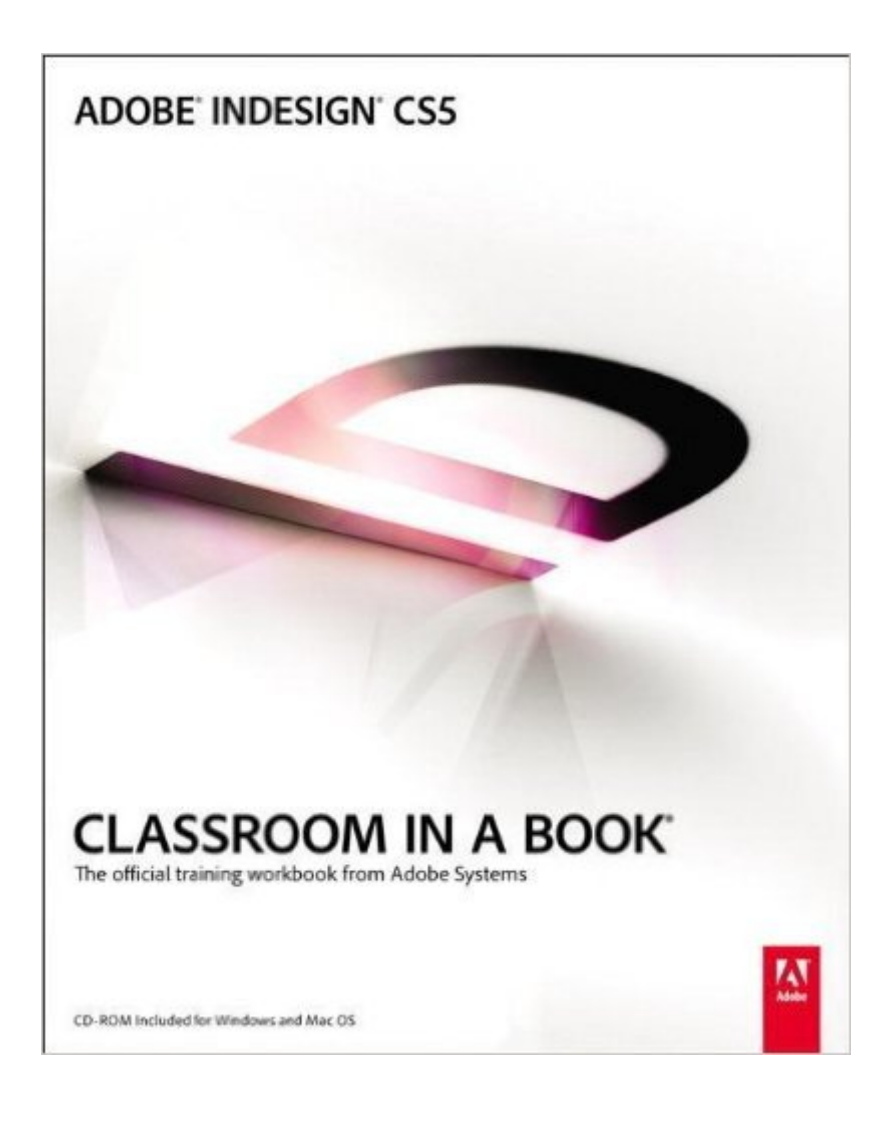

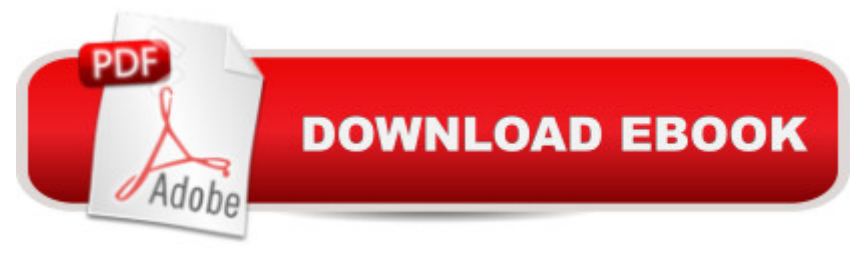

## **Synopsis**

Creative professionals seeking the fastest, easiest, most comprehensive way to learn InDesign CS5 choose Adobe InDesign CS5 Classroom in a Book from the Adobe Creative Team at Adobe Press. The 14 project-based lessons show readers step-by-step the key techniques for working with InDesign CS5. Readers learn what they need to know to create engaging page layouts using InDesign CS5. This completely revised CS5 edition covers the new tools for interactive documents, simplified object selection, multiple page sizes, track text changes, new layers panel, production enhancements, and print to digital capability. The companion CD includes all the lesson files that readers need to work along with the book. This thorough, self-paced guide to Adobe InDesign CS5 is ideal for beginning users who want to master the key features of this program. Readers who already have some experience with InDesign can improve their skills and learn InDesign's newest features. Note from the publisher: FREE Adobe InDesign CS5.5 updates are available for this title. Simply register your product at www.peachpit.com/register and you will receive the updates when they become available.

## **Book Information**

Series: Classroom in a Book Paperback: 416 pages Publisher: Adobe Press; 1 edition (May 21, 2010) Language: English ISBN-10: 0321701798 ISBN-13: 978-0321701794 Product Dimensions: 7.3 x 0.8 x 9.2 inches Shipping Weight: 2 pounds (View shipping rates and policies) Average Customer Review: 4.3 out of 5 stars $\hat{A}$   $\hat{A}$  See all reviews $\hat{A}$  (68 customer reviews) Best Sellers Rank: #353,027 in Books (See Top 100 in Books) #23 in $\hat{A}$  Books > Computers & Technology > Digital Audio, Video & Photography > Adobe > Adobe InDesign #141 in Books > Computers & Technology > Graphics & Design > Desktop Publishing #2473 in Books > Computers & Technology > Software

## **Customer Reviews**

I'm not new to this kind of software. I go back to PageMaker 1.0, QuarkXPress 3.2, Ventura Publisher 1.0, and InDesign (ID) before 1.0 shipped. Back then they were referred to as "page layout" apps. Today, InDesign is a launching pad for all sorts of projects which we can place under the umbrella of "publishing." ID is the best of them all and the most powerful.It will soon be eleven years since InDesign 1.0 shipped. Publishing is a very different environment, today, and Adobe has responded with ID CS5 able to serve not just print but PDFs, Flash projects, and the ability to export to Dreamweaver. It's one very powerful app and even with as much background as I have, if I'm going to master ID, I need some touching up. I've been to Adobe TV and lynda.com to update my InDesign skills. For me, the learning experience which the Classroom in a Book (CIB) series offers is a way to not only learn, but to retain.If you are a Photoshop (Ps) or Illustrator (Ai) CS5 user, it's easy to dive into InDesign and feel right at home. The interface and functionality is quite similar on both the Mac and Windows platforms. Chapters 1 and 2 of ID CS5 CIB brings you up to speed on the nuances of the ID elements which are unique compared to Ps and Ai. It should be easy for anyone to pickup on. if you are completely new to Creative Suite apps, don't speed through it. Take slow, let it all sink in; take breaks. By the time you have finished chapter 3, you should have an excellent understanding of pages and type. If you're coming from the world of Word or Pages, you'll find ID simple but with a very different set of methodologies. It's not different for the sake of difference. ID is not a word processor, it's the premier toolbox of typographic professionals.

I am in the first chapter of this book and have been lost multiple times. So far the pictures, which are not enough, are of apple shots not windows so they don't help as much for me as they should. I bought it because I started a new job which requires my use of InDesign and this had such high marks. I have spent more than 1/2 my time finding what they are talking about rather than learning anything, sometimes giving up and just going on to the next section. I have another Indesign book by Lynda the HOT series for CS2 that I have gone through the first 2 chapters while waiting for this book to arrive which was so easy to go through, so many pictures you can't get lost following it. I bought this one because the Lynda book was outdated but I will use that one and just refer to this one for updates to the program. I normally love classroom in a book but after this one I am going to think twice. Such a shame, try other series, this one is not great.Edit: I have since gone through the entire book and do have to say that the book gets much better after the first few chapters. I would still recommend a newbie start out with another book which I ended up doing and then reading this one and then it made sense. There are some good hints in it and it does get the job done but I don't use it for reference as much as others and would not recommed it if it is your only beginning book.As for the complaints I have received. I need a book to do step by step and if something is missing I get frustrated, that is why this one disappointed me, especially in the beginning of the book. I did not know InDesign and needed the step by step with nothing left out.

The Graphic Designer's Digital Toolkit: A Project-Based Introduction to Adobe Photoshop CS5, [Illustrator CS5 & InDesign C](http://ebooksupdate.com/en-us/read-book/5XbKj/adobe-indesign-cs5-classroom-in-a-book.pdf?r=7HA7SY150wv3LtSEH8HWml%2BxMHEQov5gtio2Vk5TBT4%3D)S5 (Adobe Creative Suite) The Web Collection Revealed Standard Edition: Adobe Dreamweaver CS5, Flash CS5 and Fireworks CS5 (Adobe Creative Suite) Dreamweaver CS5 Digital Classroom, (Covers CS5 and CS5.5) The Web Collection Revealed: Adobe Dreamweaver CS5, Flash CS5, Fireworks CS5, Standard Edition Adobe Dreamweaver CS5: Complete (Adobe CS5  $\hat{a}$  " Shelly Cashman Series $\hat{A}$ ®) Adobe InDesign CS5 Classroom in a Book Learn Adobe InDesign CC for Print and Digital Media Publication: Adobe Certified Associate Exam Preparation (Adobe Certified Associate (ACA)) The Design Collection Revealed: Adobe Indesign CS4, Adobe Photoshop CS4, and Adobe Illustrator CS4 Real World Adobe InDesign CS5 Exploring Adobe InDesign CS5 (Design Exploration Series) InDesign Type: Professional Typography with Adobe InDesign (3rd Edition) InDesign Type: Professional Typography with Adobe InDesign (2nd Edition) Adobe After Effects CS5 Digital Classroom, (Book and Video Training) Adobe After Effects CS5 Classroom in a Book Adobe Dreamweaver CS5 Classroom in a Book ActionScript 3.0 for Adobe Flash Professional CS5 Classroom in a Book Adobe Illustrator CS5 Classroom in a Book Adobe Premiere Pro CS5 Classroom in a Book Adobe Dreamweaver CS5 Digital Classroom Adobe Fireworks CS5 Classroom in a Handbook (Includes CD)

<u>Dmca</u>